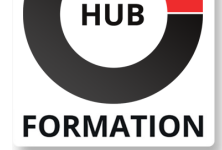

# **ET METIERS DE L'INFORMATIQUE**

# Formation HTML5, CSS3, Responsive - Création de pages web

Créer des applications web dynamiques et responsives, avec le langage HTML5 et les feuilles de style CSS3

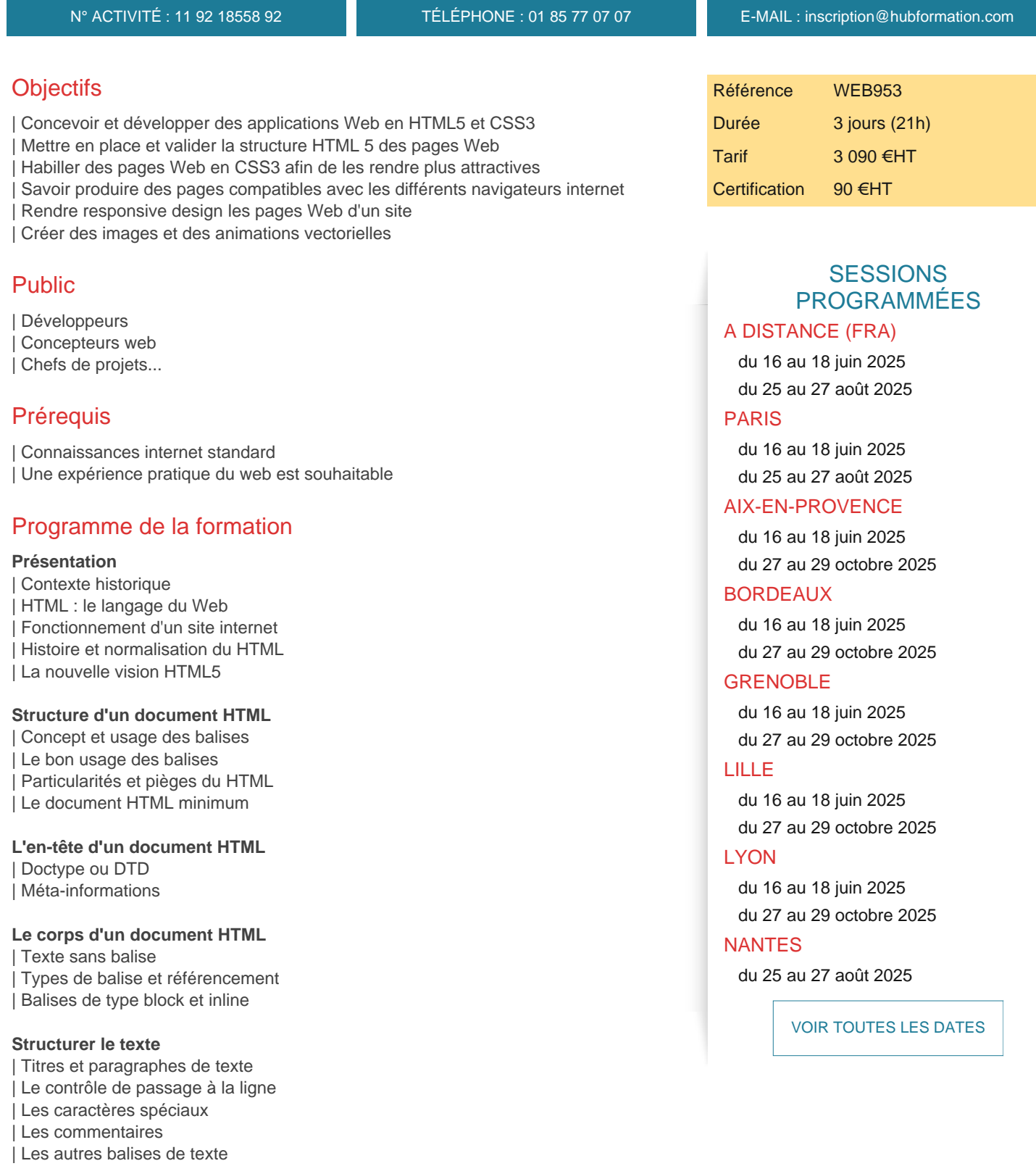

- | Les commentaires
- | Les propriétés
- Styles du texte : couleur, police, taille, alignement, ...
- Intérêt des balises div et span
- Styles des boites : bordures, fond, taille, marge, ...
- Les sélecteurs : balise, classe, id, pseudo-classes ...
- | Gérer les positionnements

## **Les listes**

- | Numérotées, à puces, imbriquées
- | Les listes de définition
- | Styles dans les listes

# **Les tableaux**

- | Cellules de tableau et fusion des cellules
- | Gestion de la taille du tableau
- | En-tête et légende
- Les bordures
- Les groupes de colonnes et de lignes
- | Styles dans les tableaux

# **Les hypertextes**

| La balise de liens

| Les différents types de liens : vers une autre page, dans une page, vers un site Web, de téléchargement...

- | Les Target
- | L'attribut titre
- Pseudo-classes des liens
- | Styles dans les liens

# **Insertion d'images**

- | L'insertion d'une image
- Couleur et image d'arrière-plan
- | L'insertion d'un lien sur une image
- Les images réactives
- | Styles sur les images

# **Les formulaires**

- | La déclaration de formulaire (balise form)
- Zone de texte à une ligne
- Menu déroulant
- | Boutons : radio, checkbox, d'envoi, d'annulation, de commande
- | Les champs cachés, de transfert de fichier, de mot de passe
- | L'organisation des éléments d'un formulaire
- | Styles dans les formulaires

# **Le balisage HTML5**

| Référencement et web sémantique | Les nouveaux éléments (main, header, footer...)

# **Audio et vidéo**

- | Les éléments audios et vidéos
- Les conteneurs, les codecs
- | Compromis pour un site à forte audience

# **CSS3 - les styles avancés**

- | Se passer d'images, éviter les astuces
- | Coins arrondis, ombres portées, transparence, animations
- | Niveau de présentation
- Mise en page par patron
- Mise en page multi-colonnes
- | Mise en page par boites horizontales ou verticales (flexbox)
- | Positionnement par grille (grid)

#### **Responsive Web Design**

- | Découverte du viewport
- Présentation en mode grille
- Media queries
- | Introduction à Boostrap

# **Certification**

Cette formation prépare au passage de la certification suivante. N'hésitez pas à nous contacter pour toute information complémentaire.

## **TOSA Web Développement**

L'examen TOSA se passe en centre agréé ou en ligne. Votre score (sur 1000) vous permettra de communiquer sur votre niveau de connaissances du logiciel.

Ce test évalue votre niveau pour créer un site Internet avec des questions et des cas pratiques en HTML, Javascript, CSS et intégration.

Durée : 1h | 35 questions QCM et cas pratiques | Score sur 1000

# Méthode pédagogique

Chaque participant travaille sur un poste informatique qui lui est dédié. Un support de cours lui est remis soit en début soit en fin de cours. La théorie est complétée par des cas pratiques ou exercices corrigés et discutés avec le formateur. Le formateur projette une présentation pour animer la formation et reste disponible pour répondre à toutes les questions.

# Méthode d'évaluation

Tout au long de la formation, les exercices et mises en situation permettent de valider et contrôler les acquis du stagiaire. En fin de formation, le stagiaire complète un QCM d'auto-évaluation.

# Suivre cette formation à distance

Voici les prérequis techniques pour pouvoir suivre le cours à distance :

| Un ordinateur avec webcam, micro, haut-parleur et un navigateur (de préférence Chrome ou Firefox). Un casque n'est pas nécessaire suivant l'environnement.

| Une connexion Internet de type ADSL ou supérieure. Attention, une connexion Internet ne permettant pas, par exemple, de recevoir la télévision par Internet, ne sera pas suffisante, cela engendrera des déconnexions intempestives du stagiaire et dérangera toute la classe.

| Privilégier une connexion filaire plutôt que le Wifi.

| Avoir accès au poste depuis lequel vous suivrez le cours à distance au moins 2 jours avant la formation pour effectuer les tests de connexion préalables.

| Votre numéro de téléphone portable (pour l'envoi du mot de passe d'accès aux supports de cours et pour une messagerie instantanée autre que celle intégrée à la classe virtuelle).

| Selon la formation, une configuration spécifique de votre machine peut être attendue, merci de nous contacter.

| Pour les formations incluant le passage d'une certification la dernière journée, un voucher vous est fourni pour passer l'examen en ligne.

| Pour les formations logiciel (Adobe, Microsoft Office...), il est nécessaire d'avoir le logiciel installé sur votre machine, nous ne fournissons pas de licence ou de version test.

| Horaires identiques au présentiel.

# **Accessibilité**

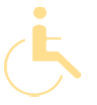

Les sessions de formation se déroulent sur des sites différents selon les villes ou les dates, merci de nous contacter pour vérifier l'accessibilité aux personnes à mobilité réduite.